## Download

**[Kepserverex 5 Activation](https://tlniurl.com/1mttit)** 

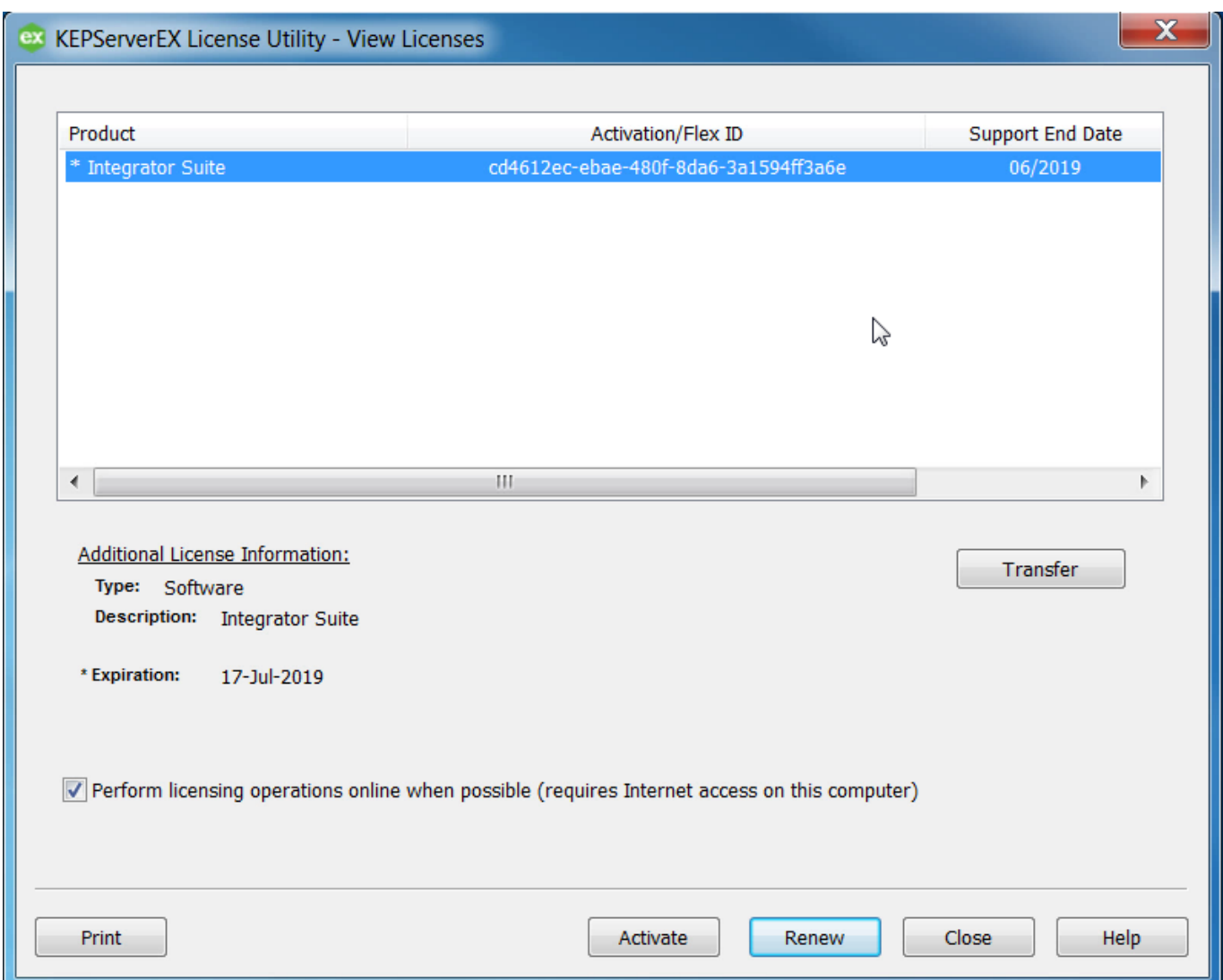

**[Kepserverex 5 Activation](https://tlniurl.com/1mttit)** 

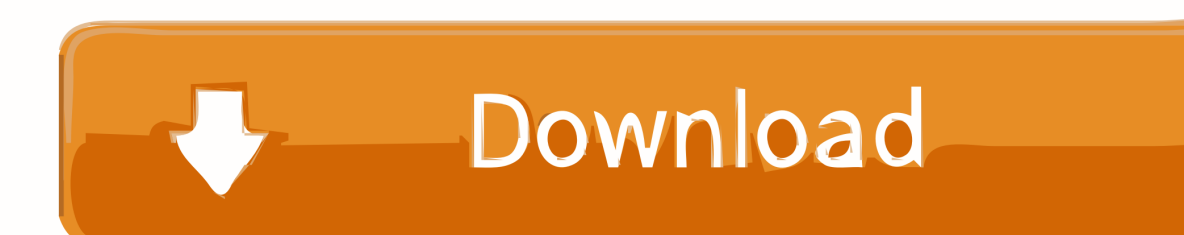

Activate one or more KEPServerEX Version 6 licenses in a single transaction ... 5. Locate Activation ID within purchase fulfillment email (Example shown below).. I need Kepware OPC Server V5.xxx with Patch/Keygen. ... Could someone help with crack/keygen for Kepware OPC 5.xx, I need it for S7-1200 testing(2h limit is .... OPC UA makes connecting to third party OPC servers quick and easy without all the headaches associated with COM. This is a detailed .... 10 Activating a Software License. 12 Transferring .... as a KEPServerEX 5 .... Once logged in, select Activation Transfer Utility under License Management Tools.. If not, go to Programs->Kepware->KEPServerEX5->KEPServerEX 5 ... Select the "Manage software license activation between this PC and Kepware (default)".. Kepserverex 5 Activation Download. Kepserverex 5 Activation. How,,to,,uninstall,,KEPServerEX,,5,,Version,,5.18.662.0,,by,,Kepware?,,Learn,,how,,to,,remove, .... In an internet browser, navigate to the My Kepware portal at https://mykepware.com. Returning users will be prompted to enter login information, whereas first-time users must create a My Kepware Account to continue. Once logged in, locate Product Licensing and then click Activate Product License.. Manage Software Licenses guides users through the steps of activating or .... 5. An activation response file called "response.txt" is provided. Save this file to the .... Kepserverex 5 Activation Download. Kepserverex 5 Activation. KEPServerEX...v5...licensing...via...SW...license.. In create an activation request file, enter the activation id that was provided by kepware with the purchased product then, ... How to install kepserverex version 5.. Will KEPServer Enterprise work as an OPC Server for Rockwell Automation ... Activated by FactoryTalk Activation (has a 2 hour demo mode); Media-Level .... Problem: After activating a KEPServerEX V5 software license, the server continues to run in Demo Mode. Reasons: 1. The runtime service was .... Learn how to remove KEPServerEX 5 from your computer. ... kls\_libFNP.dll (by Acresso Software) - FLEXnet Secure Activation Module; klsappact\_libFNP.dll .... C:\Program Files\Kepware\KEPServerEX 5\. You may ... Host Machine and then return to the Manage Software License Activation dialog in the License. Utility.. C:\Program Files\Kepware\KEPServerEX 5\. Accept or change the ... to continue. Once activated, a software license may be transferred to another machine.. Activating a KEPServerEX v5 Software License ... The default start menu path is Start|Programs|Kepware|KEPServerEX 5|License|License Utility. Manage .... Kepserverex 5 Activation -> shorl.com/fyjulydukyni.. View Licenses. 5. Activating Licenses. 7. Activating Licenses Online. 7. Activating Licenses Offline ... What is an Emergency Activation ID and how do I use one?. Transferring a software license banks an activated license back to Kepware, ... start menu path is Start|Programs|Kepware|KEPServerEX 5|License|License .... 5. Activating Licenses. 7. Activating Licenses Online. 7. Activating Licenses Offline .... User Name: The My Kepware account user name under which the licenses ... 08d661c4be